# Configuring XNS

The Xerox Network Systems (XNS) protocols, which were developed by the Xerox Corporation, are designed to be used across a variety of communication media, processors, and office applications. Ungermann-Bass, Inc. (now a part of Tandem Computers) adopted XNS in developing its Net/One XNS routing protocol. Standard XNS routing uses the Routing Information Protocol (RIP) update packets and the hop count metric. Ungermann-Bass Net/One uses hello packets and a path-delay metric.

This chapter describes how to configure standard XNS routing and Ungermann-Bass Net/One XNS routing. It also provides configuration examples. For a complete description of the commands discussed in this chapter, refer to the "XNS Commands" chapter in the *Router Products Command Reference* publication. For historical background and a technical overview of XNS, see the *Internetworking Technology Overview* publication.

# Cisco's Implementation of XNS

Cisco provides a subset of the XNS protocol stack to support XNS routing. XNS traffic can be routed over Ethernet, FDDI, and Token Ring local area networks (LANs), as well as over point-to-point serial lines running High-Level Data Link Control (HDLC), Link Access Protocol, Balanced (LAPB), X.25, Frame Relay, or Switched Multimegabit Data Service (SMDS).

# **Ungermann-Bass Net/One Environments**

Some of the tasks described in this chapter explain how to configure Ungermann-Bass Net/One XNS routing. Net/One uses XNS at the network layer. However, Net/One as a whole is not equivalent to standard XNS. When using our routers in Net/One environments, keep in mind the following differences between Net/One and standard XNS environments:

- Net/One routers use a proprietary routing protocol instead of the standard XNS RIP. Although
  they generate both Ungermann-Bass and standard RIP update packets, Net/One routers listen
  only to Net/One updates. We support both the reception and the generation of Net/One routing
  packets. Also, our routers can interoperate with Ungermann-Bass routers.
- Net/One routers send periodic hello packets, which are used by end nodes in discovering routers
  to be used when sending packets to destinations that are not on the local cable. Standard XNS end
  hosts use RIP for this purpose. Our routers can be configured to generate Net/One hello packets.
- Net/One equipment uses a non-XNS booting protocol for downloading network software. During
  the downloading process, XNS network numbers are embedded in this protocol's packets.
  Ungermann-Bass routers pass the booting protocol from network to network and modify the
  embedded network numbers. Our equipment does not understand the Net/One booting protocol

and does not modify the embedded network numbers. For network booting to work through our routers, Net/One Network Management Consoles must be specially configured. Contact Ungermann-Bass for information about how to do this.

- The Net/One Network Resource Monitor (a network management and monitoring tool) uses XNS packets whose destination host addresses are specific nodes, but whose destination network addresses are the broadcast network (network address of -1). These packets are sent as Media Access Control (MAC)-layer broadcasts and are expected to be flooded throughout the XNS internetwork. On our router, you enable the flooding of these packets as described in the section "Control Broadcast Messages" later in this chapter.
- Net/One equipment uses proprietary network management protocols. Our routers do not participate in these protocols.

Net/One uses a distance-vector routing protocol, similar to standard XNS RIP. The major difference between the two protocols is the metrics. Standard RIP uses hop count to determine the best route to a remote network, while the Net/One protocol uses a path-delay metric. The standard RIP protocol maintains information only about hop counts, while the Net/One protocol maintains information about both hop count and its own metrics.

Ungermann-Bass routers generate standard RIP updates by extracting the hop-count values from the Ungermann-Bass routing protocol. When configured in Ungermann-Bass emulation mode, our routers participate in this protocol and behave insofar as routing protocols are concerned like Ungermann-Bass routers.

Our routers also can be configured to listen to standard RIP updates when in Ungermann-Bass Net/One emulation mode. When our router in Ungermann-Bass emulation mode receives a RIP packet, each route in that packet is treated as though it had come from an Ungermann-Bass routing packet. The hop count used is the actual hop count from the RIP packet. The delay metric used is computed by assuming that each hop is the longest-delay link used by Ungermann-Bass, which is a 9.6-kbps serial link. Information from RIP packets is used in creating outgoing Ungermann-Bass updates, and vice versa.

**Note** Older versions of our software implemented a restricted version of the Ungermann-Bass routing protocol. Using that software in certain configurations could create routing instability and forwarding loops. If you are planning to use Software Releases 8.3 and earlier in Ungermann-Bass environments, consult the Release 8.3 documentation for information about the restrictions.

# XNS Addresses

An XNS address consists of a network number and a host number expressed in the format network.host.

The network number identifies a physical network. It is a 32-bit quantity that must be unique throughout the entire XNS internetwork. The network number is expressed in decimal. A network number of zero identifies the local network. The XNS network number is expressed in decimal format in our configuration files and routing tables. However, the router internally converts the network number into hexadecimal. This means, for instance, that a network analyzer will display the network number in hexadecimal.

The host number is a 48-bit quantity that is unique across all hosts ever manufactured. It is represented by dotted triplets of four-digit hexadecimal numbers.

The following is an example of an XNS address:

```
47.0000.0x00.23fe
```

When XNS routing is enabled, the address used is either the IEEE-compliant address specified in the XNS routing configuration command or the first IEEE-compliant address in the system. The address also is used as the node address for non-LAN media, notably serial links.

# **Configuration Task List**

To configure XNS routing, complete the tasks in the following sections. At a minimum, you must enable routing.

- Enable XNS Routing
- Control Access to the XNS Network
- Tune XNS Network Performance
- Configure XNS over WANs
- Monitor the XNS Network

See the end of this chapter for configuration examples.

# **Enable XNS Routing**

When enabling XNS routing, you can enable either standard XNS routing or Ungermann-Bass Net/One routing. You use standard routing for XNS networks that do not have any Ungermann-Bass systems. You use Net/One routing for networks that do have Ungermann-Bass systems.

Standard XNS routing uses the standard XNS RIP protocol, while Net/One uses an Ungermann-Bass proprietary routing protocol. Net/One routers generate both Ungermann-Bass update packets and standard RIP update packets; however, they listen only to Ungermann-Bass updates. The standard XNS RIP uses a hop count to determine the best route to a distant network, while the Ungermann-Bass protocol uses a path-delay metric. Our router supports both the reception and the generation of Ungermann-Bass routing packets.

# **Enable Standard XNS Routing**

To enable standard XNS routing, perform the following tasks:

| Task   |                                     | Command               |
|--------|-------------------------------------|-----------------------|
| Step 1 | Enter global configuration mode.    | See Table 2-1.        |
| Step 2 | Enable XNS routing on the router.   | xns routing [address] |
| Step 3 | Enter interface configuration mode. | See Table 2-1.        |
| Step 4 | Enable XNS routing on an interface. | xns network number    |

For an example of how to enable XNS routing, see the section "Enabling XNS Routing Configuration Example" later in this chapter.

If you omit the address from the **xns routing** command, the router uses the address of the first IEEE-compliant (Token Ring, FDDI, or Ethernet) interface MAC address it finds in its interface list. The router uses the address 0123.4567.abcd for non-IEEE–compliant interfaces.

To forward XNS packets across a Token Ring interface, you must specify an XNS encapsulation type to use on the interface. To do this, perform one of the following tasks in interface configuration mode:

| Task                                                                                 | Command                |
|--------------------------------------------------------------------------------------|------------------------|
| Encapsulate XNS packets being forwarded across an IBM Token Ring network.            | xns encapsulation snap |
| Encapsulate XNS packets being forwarded across an Ungermann-Bass Token Ring network. | xns encapsulation ub   |
| Encapsulate XNS packets being forwarded across an older 3Com Token Ring network.     | xns encapsulation 3com |

### Enable Ungermann-Bass Net/One Routing

To enable Ungermann-Bass Net/One routing, perform steps 1 and 2, and optionally perform steps 3

| Task   |                                                      | Command                           |
|--------|------------------------------------------------------|-----------------------------------|
| Step 1 | Enter global configuration mode.                     | See Table 2-1.                    |
| Step 2 | Enable Ungermann-Bass Net/One routing on the router. | xns ub-emulation                  |
| Step 3 | Enter interface configuration mode.                  | See Table 2-1.                    |
| Step 4 | Enable the receipt of RIP updates on the interface.  | xns hear-rip [access-list-number] |

For an example of how to enable Ungermann-Bass Net/One routing, see the section "Enabling and Configuring Net/One Routing Configuration Example" later in this chapter.

# Control Access to the XNS Network

To control access to XNS networks, you create access lists and then apply them with filters to individual interfaces.

There are two types of XNS access lists that you can use to filter routed traffic:

- Standard access list—Restricts traffic based on the source network number. You can further restrict traffic by specifying a destination address and a source and destination address mask. Standard XNS access lists have numbers from 400 to 499.
- Extended access—Restricts traffic based on the XNS protocol type. You can further restrict traffic by specifying source and destination addresses and address masks, and source and destination socket numbers and masks. Extended XNS access lists have numbers from 500 to 599.

There are two different types of filters you can define for XNS interfaces, and you can apply one of each type to each interface:

- Generic filters—These filters control which packets are sent out an interface based on the packet's source and destination addresses, source and destination socket numbers, and XNS protocol type.
- Routing table filters—These filters control which routing (RIP) updates are accepted and advertised by the router and which routers the local router accepts RIP updates from.

Table 20-1 summarizes the types of filters and the commands you use to define them. Use the **show xns interface** command to display the filters defined on an interface.

Table 20-1 XNS Filters

| Filter Type                                                             | Command Used to Define Filter                |
|-------------------------------------------------------------------------|----------------------------------------------|
| Generic filters                                                         |                                              |
| Filter based on protocol, address and address mask, port and port mask. | xns access-group access-list-number          |
| Routing table filters                                                   |                                              |
| Filter which networks are added to the routing table.                   | xns input-network-filter access-list-number  |
| Filter which networks are advertised in routing updates.                | xns output-network-filter access-list-number |
| Control the routers from which updates are accepted.                    | xns router-filter access-list-number         |

You perform one or more of the tasks in the following sections to control access to XNS networks:

- Create Access Lists
- Create Generic Filters
- Create Filters for Updating the Routing Table

Keep the following in mind when configuring XNS network access control:

- Access lists entries are evaluated in the order you enter them, and the first matching entry is used.
   To improve performance, place the most commonly matched entries near the beginning of the access list.
- An implicit *deny everything* entry is defined at the end of an access list unless you include an explicit *permit everything* entry at the end of the list.
- All new entries to an existing list are placed at the end of the list. You cannot add an entry to the middle of a list. This means that if you have previously included an explicit *permit everything* entry, new entries will never be scanned. The solution is to delete the access list and retype it with the new entries.

#### **Create Access Lists**

To create access lists, perform one or more of the following tasks in global configuration mode:

| Task                                | Command                                                                                                    |
|-------------------------------------|----------------------------------------------------------------------------------------------------|
| Create a standard XNS access list.  | access-list access-list-number {deny   permit} source-network[.source-address [source-address-mask]] [destination-network[.destination-address |
|                                     | [destination-address-mask]]]                                                                                                    |
| Create an extended XNS access list. | access-list access-list-number {deny   permit} protocol [source-network].source-host                                                           |
|                                     | [source-network-mask.]source-host-mask] source-socket [destination-network [.destination-host [destination-network-mask.destination-host-mask] |
|                                     | [destination-socket/[PEP]]]                                                                                                    |

Once you have created an access list, you apply it to a filter on the appropriate interfaces as described in the sections that follow. This activates the access list.

#### **Create Generic Filters**

Generic filters determine which packets to send out an interface based on the packet's source and destination addresses, XNS protocol type, and source and destination socket numbers.

To create generic filters, perform the following tasks:

Create a standard or extended access list.

**Step 2** Apply a filter to an interface.

To create an access list, perform one of the following tasks in global configuration mode:

| Task                                | Command                                                 |
|-------------------------------------|---------------------------------------------------------|
| Create a standard XNS access list.  | access-list number {deny   permit}                      |
|                                     | source-network[.source-address[source-address-mask]]    |
|                                     | [destination-network[.destination-address               |
|                                     | [destination-address-mask]]]                            |
| Create an extended XNS access list. | access-list access-list-number {deny   permit} protocol |
|                                     | [source-network[.source-host                            |
|                                     | [source-network-mask.]source-host-mask] source-socket   |
|                                     | [destination-network [.destination-host                 |
|                                     | [destination-network-mask.destination-host-mask]        |
|                                     | [destination-socket/[PEP]]]                             |

To apply a generic filter to an interface, perform the following task in interface configuration mode:

| Task                                    | Command                             |
|-----------------------------------------|-------------------------------------|
| Apply a generic filter to an interface. | xns access-group access-list-number |

For an example of creating a generic access list, see the section "3Com Access List Example" later in this chapter.

# Create Filters for Updating the Routing Table

Routing table update filters control the entries that the router accepts for its routing table and the networks that it advertises in its routing updates.

To create filters to control updating of the routing table, perform the following tasks:

Create a standard or an extended access list.

Apply one or more filters to an interface.

To create an access list, perform one of the following tasks in global configuration mode:

| Task                                | Command                                                 |
|-------------------------------------|---------------------------------------------------------|
| Create a standard XNS access list.  | access-list number {deny   permit}                      |
|                                     | source-network[.source-address[source-address-mask]]    |
|                                     | [destination-network[.destination-address               |
|                                     | [destination-address-mask]]]                            |
| Create an extended XNS access list. | access-list access-list-number {deny   permit} protocol |
|                                     | [source-network[.source-host                            |
|                                     | [source-network-mask.]source-host-mask] source-socket   |
|                                     | [destination-network [.destination-host                 |
|                                     | [destination-network-mask.destination-host-mask]        |
|                                     | [destination-socket/[PEP]]]                             |

Standard access list numbers can be from 400 to 499. Extended access list numbers can be from 500 to 599.

To assign routing table update filters to an interface, perform one of the following tasks in interface configuration mode. You can apply one of each of the following filters to each interface.

| Task                                                                                         | Command                                      |
|----------------------------------------------------------------------------------------------|----------------------------------------------|
| Control which networks are added to the routing table when XNS routing updates are received. | xns input-network-filter access-list-number  |
| Control which networks are advertised in routing updates sent out by the router.             | xns output-network-filter access-list-number |
| Control the routers from which routing updates are accepted.                                 | xns router-filter access-list-number         |

# **Tune XNS Network Performance**

To tune XNS network performance, perform the tasks in one or more of the following sections:

- Configure Static Routes
- Set Routing Table Update Timers
- Set Maximum Paths
- Control Broadcast Messages
- Disable XNS Fast Switching

### **Configure Static Routes**

XNS uses the (RIP) to determine the best path when several paths to a destination exist. RIP then dynamically updates the routing table. Static routes usually are not used in XNS environments because nearly all XNS routers support dynamic routing with RIP. However, you might want to add static routes to the routing table to explicitly specify paths to certain destinations. Static routes always override any dynamically learned paths.

Be careful when assigning static routes. When links associated with static routes are lost, traffic might stop being forwarded, even though an alternative path might be available.

To add a static route to the router's routing table, perform the following task in global configuration mode:

| Task                                     | Command                        |
|------------------------------------------|--------------------------------|
| Add a static route to the routing table. | xns route network network.host |

### Set Routing Table Update Timers

You can set the delay between XNS RIP updates. Normally, RIP sends routing table updates every 30 seconds.

You can set RIP timers only in a configuration in which all routers are our routers, because the timers for all routers connected to the same network segment should be the same and because you cannot set the timer for systems running the Ungermann-Bass routing protocol.

The RIP update value you choose affects internal XNS timers as follows:

- XNS routes are marked invalid if no routing updates are heard within three times the value of the update interval  $(3 \times interval)$  and are advertised with a metric of infinity.
- XNS routes are removed from the routing table if no routing updates are heard within six times the value of the update interval  $(6 \times interval)$ .

To set the RIP update timers, perform the following task in interface configuration mode:

| Task                      | Command                  |
|---------------------------|--------------------------|
| Set the RIP update timer. | xns update-time interval |

For an example of setting the RIP update timer, see the section "Routing Update Timers Example" later in this chapter.

#### Set Maximum Paths

You can set the maximum number of equal-cost, parallel paths to a destination. (Note that when paths have differing costs, the router chooses lower-cost routes in preference to higher-cost routes.) The router distributes output on a packet-by-packet basis in round-robin fashion. That is, the first packet is sent along the first path, the second packet along the second path, and so on. If the final path is reached before all packets are sent, the next packet is sent to the first path, the next to the second path, and so on. This round-robin scheme is used regardless of whether fast switching is enabled.

Limiting the number of equal-cost paths can save memory on routers with limited memory or very large configurations. Additionally, in networks with a large number of multiple paths and systems with limited ability to cache out-of-sequence packets, performance might suffer when traffic is split between many paths.

To set the maximum number of paths on the router, perform the following task in global configuration mode:

| Task                                       | Command                  |
|--------------------------------------------|--------------------------|
| Set the maximum number of equal-cost paths | xns maximum-paths number |
| to a destination.                          |                          |

### **Control Broadcast Messages**

Network end nodes often send broadcast messages to discover services: a request is broadcast to many or all nodes in the internetwork, and one or more of the nodes that can offer that service reply. Both end nodes and routers sometimes send broadcast messages to contain data that must be received by many other nodes. An example is RIP routing updates.

Although broadcast messages can be very useful, they are not without costs. Every node on a physical network must receive and process all broadcasts sent on that network, even if the processing consists of ignoring the broadcasts. If many nodes answer the broadcast, network load might increase dramatically for a short period of time. Also, if the broadcast is propagated to more than one physical network, there is extra load on the networks and the intervening routers.

The following are the types of broadcasts and how each is handled:

- A local broadcast is one that is intended only for nodes on the physical network (typically one
  Ethernet or Token Ring LAN) on which the packet is originally sent. XNS networks usually
  denote local broadcasts with a specific network number in the packet's destination field. If a node
  does not know the number of the local XNS network (common when booting), it can use a
  network number of zero to denote a local broadcast.
- An *all-nets* broadcast is one that is intended for all nodes throughout the XNS internet. XNS
  networks usually denote all-nets broadcasts with a destination network field of all ones (typically
  written as -1 or as FFFFFFFF).
- A *directed* broadcast is one that is intended for all nodes on a specific remote network. Directed broadcasts are denoted by the use of a specific remote network number in the destination field.

All these broadcast types use the host address FFFF.FFFF in the packet's destination host field. The destination MAC address used in the underlying LAN frame is the broadcast address. Directed broadcasts intended for remote networks can be sent directly to the MAC address of a router that provides the path to their ultimate destination, and physically broadcast only when they reach it.

Some implementations expect all broadcasts to be treated as local broadcasts. Others expect broadcasts with destination network fields of zero to be treated as all-nets broadcasts. Some do not support directed broadcasts. In addition, some implementations expect packets with destination network fields of all ones, but with destination node fields that correspond to specific hosts, to be flooded throughout the internet as MAC-layer broadcasts. This way, nodes can be located without knowledge of which physical networks they are connected to. We support all these models by using helpering and flooding features.

Helpering, which is typically used for service discovery broadcasts, sends the broadcasts to user-specified candidate servers on remote networks. When a packet is helpered, the router changes its destination address to be the configured helper address, and the packet then is routed toward that address. The host at the helper address is expected to process the packet and (usually) to reply to the packet's sender. A helper address can be a directed broadcast address, in which case the helpered packet will be forwarded to a remote network and rebroadcast there.

Flooding sends packets throughout the entire XNS internet. Flooded packets are not modified, except for the hop count field. Flooding is useful when many nodes throughout the internet need to receive a packet or when a service that can be anywhere in the internet must be discovered. You should avoid flooding in large, slow, or heavily loaded networks because the load on the routers, links, and end nodes by heavy flooded traffic is large.

Many broadcast messages are sent when a host first becomes active on the network. A host will generate a broadcast packet when it does not know the current address of the host that is supposed to receive its next packet—the local server, for instance. Generally, it is not a good idea to place a router between users and the servers that carry their primary applications; you should minimize internet traffic. However, if you need that server configuration for some other reason, you need to ensure that users can broadcast between networks without cluttering the internetwork with unnecessary traffic.

Whenever our router receives an XNS broadcast packet, it processes it as follows:

- If the packet is a routing update or requests services that are offered by the router itself, the packet is processed by the router and is not forwarded any further.
- If a helper address is set on the interface on which the packet arrived and the packet's protocol type appears in the **xns forward-protocol** list, the packet is forwarded to the helper address. The helper address can be a directed broadcast address.

#### Forward Broadcast Messages to Specified Hosts

To configure helpering, which forwards broadcast messages to the specified host or hosts, perform the following task in interface configuration mode:

| Task                                              | Command                         |
|---------------------------------------------------|---------------------------------|
| Forward broadcast messages to the specified host. | xns helper-address network.host |

You can specify multiple **xns helper-address** commands on a given interface.

For an example of forwarding broadcast messages, see the section "Helpering Example" later in this chapter.

#### Specify XNS Protocol Types for Forwarding Broadcast Messages

When considering which packets will be forwarded via helpering, you can forward packets that have been generated by a specific XNS protocol. To do this, perform the following task in global configuration mode:

| Task                                          | Command                       |
|-----------------------------------------------|-------------------------------|
| Forward packets of a specific XNS protocol to | xns forward-protocol protocol |
| a helper address.                             |                               |

#### **Configure Flooding**

Different XNS implementations require different flooding behavior. By default, our routers do no flooding. You can, however, configure interfaces on the router to apply flooding to the packets received on an interface.

Whenever our router receives an XNS broadcast packet, it processes it for flooding. An *all-nets* broadcast is one that is forwarded to all networks. XNS networks usually indicate all-nets broadcasts by setting the destination network address to all ones (typically written as –1 or FFFFFFF). Packets with –1 destination networks and specific destination hosts are sent as MAC-layer broadcasts so that they can be picked up and further flooded by other routers. Flooding is applied to packets *received* on the interfaces.

Our router chooses the interfaces through which flooded packets are sent using rules designed to avoid packet looping and most packet duplication. The underlying principle of these rules is that packets should be flooded *away* from their sources, never *toward* them. Packets that the router is configured to flood are sent out through all interfaces, except in the following cases:

- Packets that would ordinarily be flooded are ignored unless they are received via the interface that would be used to route a unicast packet to the flooded packet's *source* network. If there are multiple paths to the source network, packets received only on the primary path (the first path the router learned) are flooded. If a packet is received on an interface that fails this rule, the interface that passes it will receive another copy of that packet.
- Packets are never flooded out of the router through any interface that is one of the router's paths back toward the packet's source. A copy of the flooded packet will appear on the network connected to such an interface via some other path.
- If the router has no route to a packet's source network, the packet is not flooded. This is to prevent odd behavior during routing convergence after network topology changes.
- Packets that fail the access lists applied to outgoing interfaces are not flooded through those interfaces.
- Packets with destination networks and specific destination hosts are sent as MAC-layer broadcasts so that they can be picked up and further flooded by other routers.
- For backward compatibility, any attempt to set a helper address of -1.FFFF.FFFF.FFFF on an interface will result in that interface's having no helper address set, but having **xns flood broadcast allnets** enabled.

To define an interface's flooding behavior, perform one of the following tasks in interface configuration mode:

| Task                                                         | Command                      |
|--------------------------------------------------------------|------------------------------|
| Flood packets whose destination address is –1.FFFF.FFFF.     | xns flood broadcast allnets  |
| Flood packets whose destination address is 0.FFFF.FFFF.FFFF. | xns flood broadcast net-zero |
| Flood packets with destinations of -1.specific-host.         | xns flood specific allnets   |

It is most closely in accordance with the XNS specification to flood packets with destinations of -1.FFFF.FFFF.FFFF and destinations of -1.specific-host, but not to flood packets with destinations of 0.FFFF.FFFF.FFFF. However, 3Com environments often require flooding of broadcast whose network address is all zeros.

# **Disable XNS Fast Switching**

Fast switching allows higher throughput by switching a packet using a cache created by previous packets. Fast switching is enabled by default on all interfaces.

Packet transfer performance is generally better when fast switching is enabled. However, you may want to disable fast switching in order to save memory space on interface cards and to help avoid congestion when high-bandwidth interfaces are writing large amounts of information to low-bandwidth interfaces.

To disable XNS fast switching on an interface, perform the following task in interface configuration mode:

| Task                        | Command            |
|-----------------------------|--------------------|
| Disable XNS fast switching. | no xns route-cache |

# Configure XNS over WANs

You can configure XNS over X.25, Frame Relay, and SMDS networks. To do this, configure the appropriate address mappings as described in the "Configuring X.25 and LAPB," "Configuring Frame Relay," and "Configuring SMDS" chapters.

# Monitor the XNS Network

To monitor an XNS network, perform one or more of the following tasks at the EXEC prompt:

| Task                                                                                                    | Command                             |
|----------------------------------------------------------------------------------------------------|-------------------------------------|
| List the entries in the XNS fast-switching cache.                                                                  | show xns cache                      |
| Display the status of the XNS interfaces configured in the router and the parameters configured on each interface. | show xns interface [interface unit] |
| List the entries in the XNS routing table.                                                                         | show xns route [network]            |
| Display information about the number and type of XNS packets transmitted and received.                             | show xns traffic                    |
| Diagnose basic XNS network connectivity (user-level command).                                                      | ping xns address                    |
| Diagnose basic XNS network connectivity (privileged command).                                                      | ping                                |

# XNS Configuration Examples

Use the following configuration examples to help in configuring XNS routing on your router:

- Enabling XNS Routing Configuration Example
- Enabling and Configuring Net/One Routing Configuration Example
- Routing Update Timers Example
- 3Com Access List Example
- Extended Access List with Network Mask Option Example
- Helpering Example

# **Enabling XNS Routing Configuration Example**

The following example enables XNS routing on the router and then enables XNS on three interfaces. On the Ethernet interfaces, the router uses the preassigned MAC-level addresses as XNS host addresses. On the serial interface, the router uses the MAC address associated with the first IEEE 802 interface found on the router.

```
xms routing
interface ethernet 0
xms network 20
interface ethernet 1
xms network 21
interface serial 1
xms network 24
```

### **Enabling and Configuring Net/One Routing Configuration Example**

The following example enables Ungermann-Bass Net/One routing. Serial interface 0 is connected to a non-Net/One portion of the XNS internet, so the **xns hear-rip** command is issued to allow the learning of routes from the standard RIP updates used by the remote routers. There are Ungermann-Bass nodes connected to interface Token Ring 0, so the encapsulation on that interface is set to Ungermann-Bass. Broadcast flooding is configured to match the expectations of Net/One.

```
xns routing
xns ub-emulation
interface tokenring 0
xns network 23
xns flood broadcast allnets
xns encapsulation ub
xns flood specific allnets
interface ethernet 0
xns network 20
xns flood broadcast allnets
xns flood specific allnets
!
interface ethernet 1
xns network 21
xns flood broadcast allnets
xns flood specific allnets
interface serial 0
xns network 24
xns hear-rip
xns flood broadcast allnets
xns flood specific allnets
```

# Routing Update Timers Example

The following example creates a routing process that specifies a specific address for use on serial lines and other non-802.x interfaces. It also sets the RIP routing update timers for the three interfaces.

```
xns routing 0000.0C53.4679
interface ethernet 0
xns network 20
xns update-time 20
interface serial 0
xns network 24
xns update-time 20
interface ethernet 1
xns network 21
xns update-time 20
```

# 3Com Access List Example

The following partial example controls specific services between networks 1002 and 1006 in a 3Com network. Echo and error packets, as well as all Sequenced Packet Protocol (SPP) and Packet Exchange Protocol (PEP) (that is, normal data traffic) can go from network 1002 to network 1006. However, all NetBIOS requests are denied. The final three lines are blanket permissions for RIP, SPP, and PEP packets.

```
access-list 524 permit 2 1002 0x0000 1006 0x0000
! permit Echo from 1002 to 1006
access-list 524 permit 3 1002 0x0000 1006 0x0000
! permit Error from 1002 to 1006
access-list 524 deny 5 -1 0x0000 -1 0x046B
! deny all NetBIOS
access-list 524 permit 4 1002 0x0000 1006 0x0000
! permit PEP from 1002 to 1006
access-list 524 permit 5 1002 0x0000 1006 0x0000
! permit SPP from 1002 to 1006
access-list 524 permit 1
! permit all RIP
!These are needed if you want PEP and SPP to be permitted from
!networks other than 1002
access-list 524 permit 4
! permit all PEP
access-list 524 permit 5
! permit all SPP
```

# Extended Access List with Network Mask Option Example

The following example allows protocol type 20 on any socket, from a certain make of machine (Cisco Ethernet), on network 10 to access any hosts on networks 1000 through 1015 on any socket.

```
access-list 505 permit 20 10.0000.0C00.0000 0000.0000.FFFF 0
1000.0000.0000.0000 15.FFFF.FFFF.FFFF 0
```

# **Helpering Example**

The following commands set up helpering for the configuration shown in Figure 20-1. The router forwards packets of protocol type 1 only. Ethernet interface 0 has a helper address set, with the helper on network 12 available through the Ethernet interface 2.

```
xns routing
xns forward-protocol 1
interface ethernet 0
xns network 5
xns helper address 12.FFFF.FFFF.
interface ethernet 1
xns network 13
interface ethernet 2
xns network 12
```

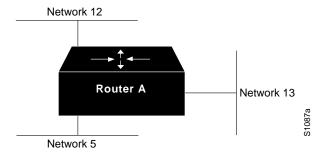

Figure 20-1 Helper Addresses

In this example, the following actions will be taken on broadcast packets:

- Broadcast packets with a network address of 5 are forwarded to the helper address on network 12.
- Broadcast packets addressed to network 0 also are forwarded to the helper address on network 12.
- Broadcast packets addressed to network 13 are directed broadcasts and are sent through the E1 interface directly to network 13. They are not sent to the helper address.
- Broadcast packets of protocol 1 that are destined for network 5 are sent to the helper address.
- Broadcast packets not of protocol 1 that are destined for network 5 are discarded because they do not match the specified protocol.
- Broadcast packets of protocol 1 that are destined for network 0 are sent to the helper address.
- Broadcast packets not of protocol 1 that are destined for network 0 are discarded.

Broadcast packets destined for network 12 are directed broadcasts and are broadcast on Ethernet interface 2 to network 12. This has nothing to do with helpering or protocol forwarding.